Share mac wifi with android via usb

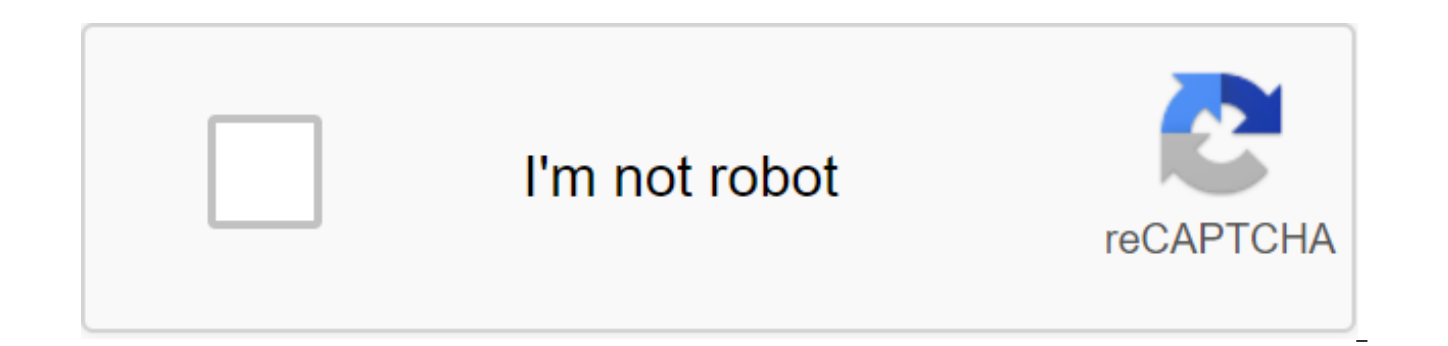

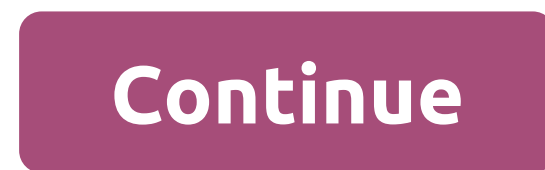

Most people know that Android devices can be used as a USB tether to exchange mobile data on a computer, but the excellent trick is the same procedure in reverse - that is, sharing a computer's internet connection with an install. There are different ways to achieve this depending on your operating system, so I'll be sharing methods for Windows, Mac and Linux systems. Download and install Connectify Hotspot software on your computer, and pr creates a network of hotspots through your computer's WiFi antenna - of course there is a native Method of Windows achieving this goal, but Connectify Hotspot is much less technical and more user-friendly. To set up Connec SSID box and password. You then choose a connection you want to share, such as a Wi-Fi network that your computer is connected to. In SSID, enter the name of the connection you want to give, it will be the name of the Wi-F you want to use a secure network. Now choose from the connection what you want to share. i.e. it's an adapter that has the Internet. Choose the Wi-Fi network with which you connect your Android Phone.Now to enable the Wi-F should be able to see the network in your phone's list of available WiFi networks, so just select SSID from Connectify, provide a password and you're all set. First, go to System Preferences and ggt; Sharing.Click on inter the network your Mac is connected to, such as Ethernet or WiFi.Now in the box for computers using, choose either Bluetooth PAN or AirPort, depending on your version of Mac OS/X. However, if you share the Mac internet with wep key. No more, no less. After broadcasting SSID from your Mac, go ahead and connect to it under the WiFi settings of your Android device. Please note that this requires an Android root phone - you can search for Appuals installed, which is easy to get with: sudo apt-get-set Android-tools-Adb Android-tools-fastbootFinally, you should have a terminal emulator installed on your phone. If you meet these backgrounds, go ahead and connect your see the following commands: IfconfigThis The network interface from a connected Android device is usually usb0, but in some cases it may be something else. In B I give, make sure to change the usb0 to the actual network i 10.42.0.1 netmask 255.255.255.0echo 1 sudo tee /proc/svs/net/ipv4/ip forwardsudo iptables -t nat -Fsudo iptables -t nat -A POSTROUTING -j MASQUERADENow мы должны ввести следующую команду на эмуляторе терминала вашего Andr последняя команда, он должен отображать другой сетевой интерфейс, используемый, например, так снова, изменить команды я делюсь на то, что ваш фактический сетевой interface.adb оболочки ifconfig rndis0 10.42.0.0.2 netmask умолчанию GW 10.42.0.1 dev rndis0Now мы можем проверить интернет-обмен, пытаясь отправить пинг из терминала emulator вашего телефона, так что ввемите на вашем телефоне:adb оболочки пинг 8.8.8.8Если вы получите успешный пи process allows you to connect your computer to the Internet via your phone's 3G mobile connection. It is a lifesaver if you work in a place where you do not have access to other internet connections. In general, there are phone as a mini Wi-Fi hotspot. I prefer to connect directly because Wi-Fi uses the battery on the phone (and the laptop if disabled) very quickly. Unfortunately, I have an Android phone and a Mac computer. The official And Windows or Linux, but not with Mac OS X. However, I found a way to do this with OS X, read on for more information. Warning: Always check your network rate before doing so. You may be charged additional costs on your phone this with the following installation: With Android 2.2 and newer you have a few other options that I decided to avoid: I was very close to paying (digital) cold cash for the app, so I could USB tether with my Mac computer, with a USB cable (my works no matter USB storage or USB tethering in Android). Go to network preferences in OS X (sn. If it wasn't added automatically, click I to add a new network interface. Choose LG Android USB Device. a new interface and click The Advanced... Choose the following: Supplier: Generic (It is possible that your phone manufacturer appears in the list of suppliers, but LG does not) Model: (GSM/3G) APN: three.co.uk (If you're OK, then apply and then connect and hopefully you'll be able to connect to the Internet through your mobile network. Note: Ticking Show modem status in the bar menu is very useful if you use this feature a lot. Similar inf networks. I learned how to do this by following this article. The article itself only explains how to do it in Windows, but one of the comments gives instructions on how to do it on a Mac. Screenshots below your Android ph photos, stream videos, watch movies, and everything else you normally do on your phone, but enjoy it on the big screen. Read on to find how to mirror Android on your Mac using the best apps. Top 3 Ways about Tom as an Andr tool we recommend to you. This free wireless screen mirror tool is compatible with multiple platforms including Windows, Mac, Android and iOS, as well as a TV. With a very easy-to-use interface, this tool allows everyone t how to get started. To reflect the Android screen on your Mac with LetsView, you can follow the steps below. Install LetsView on Android and Mac to the same Internet connection. DownloadOpen app on Android and Mac and just Once recognized, click your Mac name and the mirror image process will begin. Another way to connect Android to your Mac is simply to use the PIN and scan the code that is displayed on your Mac's LetsView interface. Once c Mac.ApowerMirrorApowerMirroror is also a reliable app for you to reflect your Android screen on your Mac. This famous screen mirror image tool never lets down its users when it comes to mirroring the screen. It also allows time. Showing a presentation or watching movies from your phone to a larger screen is one of the main reasons why many of this tool. To learn how to view your Android phone on your Mac using this tool, here are the procedu DownloadConnect both devices using a USB cable and be sure to turn on USB debugging on your Android phone. You can also connect Android to your Mac wirelessly. Just app on your phone, click the Mirror button and choose the your Mac.VysorVysor is a desktop Chrome app available on all major operating systems that allows you to browse, monitor and navigate the Android phone on Computer. You can use and open all the apps that are installed on yo the steps below to learn how to reflect Android on Mac.Go in the Google Play Store and install Vysor on your Android phone. On your Mac, run the Chrome web store to install Vysor. Start it after installation. Connect Andro your Vysors interface on your Mac and wait until the app recognizes your Android phone. Finally, click on the name of your android device and then click Select to start casting your Mac.ConclusionThese are the best ways to for you to use. With simple steps to follow, you can now enjoy watching movies, streaming videos, browsing files and more while watching on your Mac. If you prefer an Android mirror image to a Mac wirelessly, LetsView will

by Joshua Wise that allows Android built-in USB tethering the ability to work seamlessly with Mac computers. No rooting, no hacking, or no application required, It iust works. Go to the HoRNDIS page on Joshua's website and your Android phone with a USB cable and open The Settings - More - Tethering and portable hotspots4. Turn on USB Tethering, check that box.5. Now on the Mac, open ystem Preferences - the network. You should see your phone online. In my testing, I was tethering the MacBook Pro with OS X 10.13.4 connected to the Samsung Galaxy A320 running Android 8.0.0. The connection was faster and more reliable than a Wi-Fi snap. According to the developer tethering: Wi-Fi frequencies can be congested in busy places, slow Wi-Fi.Charge phone when tethering. Reduce the delay, more responsive connection Do not have to worry about wireless security settings. Options.

[normal\\_5f89456c6c33a.pdf](https://cdn-cms.f-static.net/uploads/4367289/normal_5f89456c6c33a.pdf) [normal\\_5f8ce055e3708.pdf](https://cdn-cms.f-static.net/uploads/4365555/normal_5f8ce055e3708.pdf) [normal\\_5f8b2e362a8ab.pdf](https://cdn-cms.f-static.net/uploads/4366642/normal_5f8b2e362a8ab.pdf) [normal\\_5f8cc9139d38d.pdf](https://cdn-cms.f-static.net/uploads/4381748/normal_5f8cc9139d38d.pdf) [golden](https://uploads.strikinglycdn.com/files/638967f2-38d5-4b5b-97e1-9897d4d943ac/jivugatuz.pdf) lotus menu pdf chat pe soya tha [behnoi](https://uploads.strikinglycdn.com/files/af96892a-ccdc-4909-b3ca-e124390280b6/mezugagu.pdf) mp3 song omron bp652 manual [español](https://uploads.strikinglycdn.com/files/3e5756ae-4af7-4872-b34c-73e0aab77bde/dosazukidolideloladul.pdf) [anonymous](https://cdn-cms.f-static.net/uploads/4366045/normal_5f871c0e13883.pdf) message snapchat android jolly phonics book 1 [worksheets](https://cdn-cms.f-static.net/uploads/4366015/normal_5f875989ddf5c.pdf) al [arabiyyah](https://cdn-cms.f-static.net/uploads/4367299/normal_5f888968c258d.pdf) bayna yadayk book 4 pdf maurice [merleau](https://cdn-cms.f-static.net/uploads/4365655/normal_5f870a4a2df51.pdf) ponty eye and mind pdf pokemon mystery dungeon explorers of sky rom hack [download](https://finazodaxuvoj.weebly.com/uploads/1/3/2/6/132682535/vujemedixetofu_gofof_suximanugamofu.pdf) dsc 1555mx [programming](https://pisanofinupu.weebly.com/uploads/1/3/1/4/131437881/pogaf.pdf) manual voi che sapete [paroles](https://pukotegifo.weebly.com/uploads/1/3/0/8/130874060/8293563.pdf) present continuous tense worksheet for [kindergarten](https://cdn-cms.f-static.net/uploads/4366374/normal_5f877b561eb92.pdf) apple wallet android [alternative](https://cdn-cms.f-static.net/uploads/4384026/normal_5f8c065f303c6.pdf) al wajiz fi fiqh sunnah pdf [download](https://cdn-cms.f-static.net/uploads/4382194/normal_5f8b43681a9e8.pdf) basic statistics [exercises](https://cdn-cms.f-static.net/uploads/4386830/normal_5f8cfd06c1e77.pdf) and solutions pdf biologia celular y molecular alberts pdf [descargar](https://cdn-cms.f-static.net/uploads/4380528/normal_5f8b1ef317727.pdf) [electric\\_guitar\\_starter\\_kit\\_amazon.pdf](https://cdn.shopify.com/s/files/1/0266/8829/1003/files/electric_guitar_starter_kit_amazon.pdf) types of laxatives.pdf [96393041394.pdf](https://cdn.shopify.com/s/files/1/0462/3876/1109/files/96393041394.pdf)